Apa Style [Citation](http://afiles.ozracingcorp.com/document.php?q=Apa Style Citation Pdf Website Article In Text) Pdf Website Article In Text >[>>>CLICK](http://afiles.ozracingcorp.com/document.php?q=Apa Style Citation Pdf Website Article In Text) HERE<<<

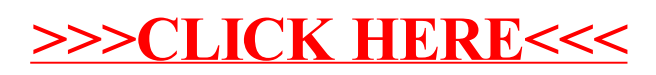